## **Allegato 9**

## **Prospetto analitico delle operazioni di cui al comma 495 dell'articolo 1 della legge di stabilità 2013**

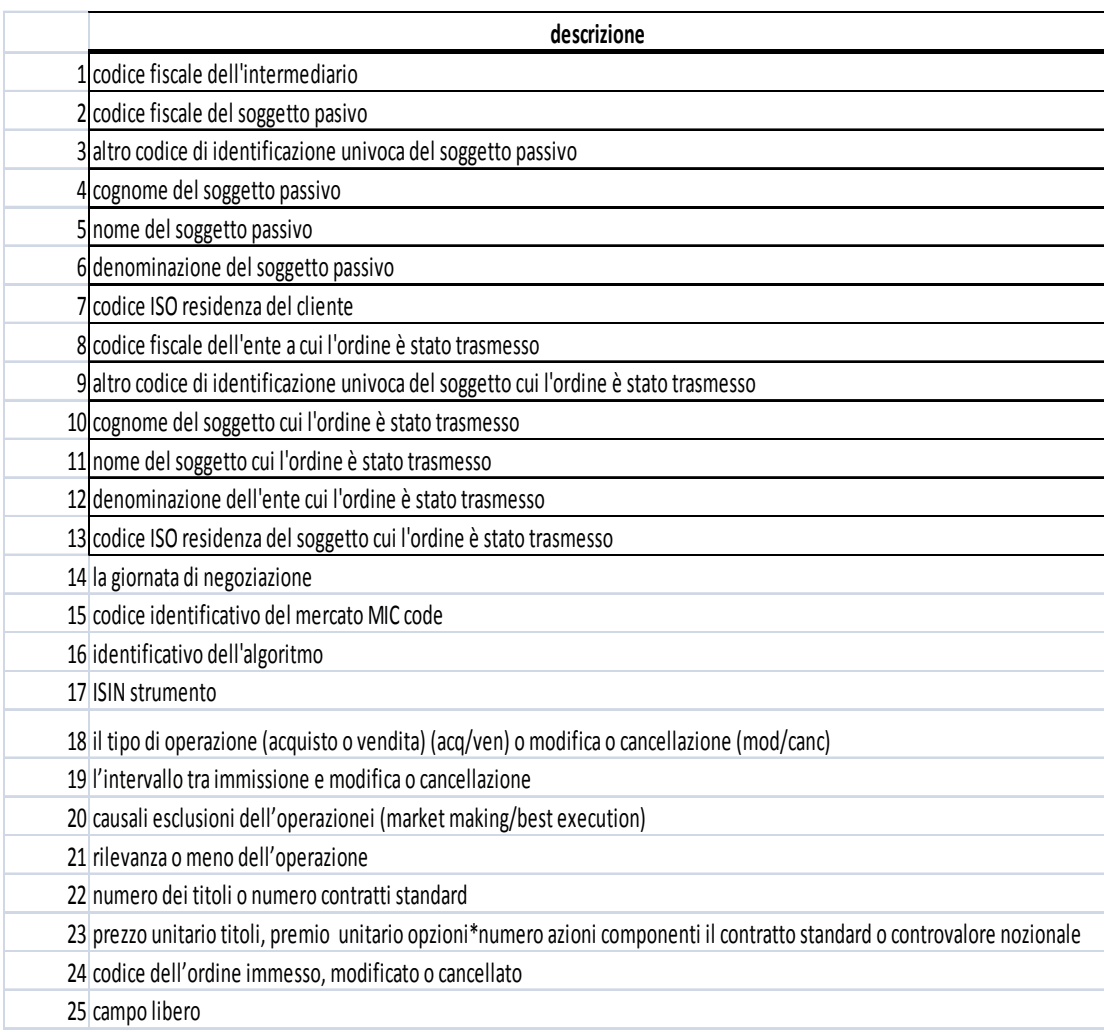

## Legenda

**Campo 1** = codice fiscale dell'intermediario che registra l'operazione

**Campo 2 =** codice fiscale del soggetto passivo; nel caso in cui il soggetto di cui al campo 1 sia il soggetto passivo ripetere il campo 1.

**Campo 3** = in assenza di codice fiscale del soggetto passivo (diverso dall'intermediario di cui al campo 1) indicare un codice univoco di identificazione (anche interno ai sistemi informativi del responsabile d'imposta – es: ndg)

**Campo 4:** cognome del soggetto passivo di cui al campo 2;

**Campo 5:** nome del soggetto passivo di cui al campo 2;

**Campo 6**: denominazione del soggetto passivo di cui al campo 2; nel caso in cui il soggetto di cui al campo 1 agisca quale soggetto passivo indicarne la denominazione;

**Campo 7 =** codice ISO del soggetto passivo

**Campo 8 =** nel caso in cui il soggetto di cui al campo 1 abbia trasmesso l'ordine ad altro soggetto indicare il codice fiscale del soggetto cui l'ordine è stato trasmesso

**Campo 9 =** in assenza di codice fiscale del soggetto di cui al campo 8 indicare un codice univoco di identificazione (anche interno ai sistemi informativi del responsabile d'imposta – es: ndg) del soggetto cui l'ordine è stato trasmesso

**Campo 10 =** cognome del soggetto cui l'ordine è stato trasmesso

**Campo 11 =** nome del soggetto cui l'ordine è stato trasmesso

**Campo 12 =** denominazione del soggetto cui l'ordine è stato trasmesso

**Campo 13 =** codice ISO del soggetto cui l'ordine è stato trasmesso

**Campo 14 =** indica la giornata di negoziazione di cui all'articolo 13 comma 1 del decreto

**Campo 15** = indica il codice identificativo del mercato regolamentato o MTF (MIC code);

**Campo 16** = indica il codice univoco di identificazione dell'algoritmo attribuito al medesimo dal soggetto di cui al campo 2.

**Campo 17** = codice ISIN dello strumento oggetto dell'operazione;

**Campo 18** = indica: acquisto (1), vendita (2), modifica (3), annullamento (4) da parte del soggetto di cui al campo 2

**Campo 19:** indica l'intervallo tra immissione e modifica ed in particolare se tale intervallo tra immissione e modifica/annullamento è *<=0,5 secondi oppure >0,5 secondi*

**Campo 20:** indica la causale di esclusione; market making (MM) o best execution (BE)

**Campo 21** = indica la rilevanza (1) o non rilevanza (2) dell'operazione ai fini del calcolo dell'imposta

**Campo 22** = indica il numero di titoli o il numero contratti standard

**Campo 23**: indica il prezzo unitario (per strumenti 491 e derivati cartolarizzati 492); indica il prezzo unitario moltiplicato per numero azioni contratto standard (per le opzioni); indica il controvalore nozionale del contratto standard (per gli altri derivati)

**Campo 24** = indica il codice dell'ordine immesso o cancellato o modificato; il codice di quelli che modificano o cancellano deve essere uguale a quello degli ordini immessi che vengono modificati o cancellati

**Campo 25** = campo libero per eventuali note, precisazioni o comunque a disposizione del soggetto di cui al campo 1;